## Ersa i-CON VARIO 2 MK2

Kurzanleitung / Short Instructions **Guide rapide** 

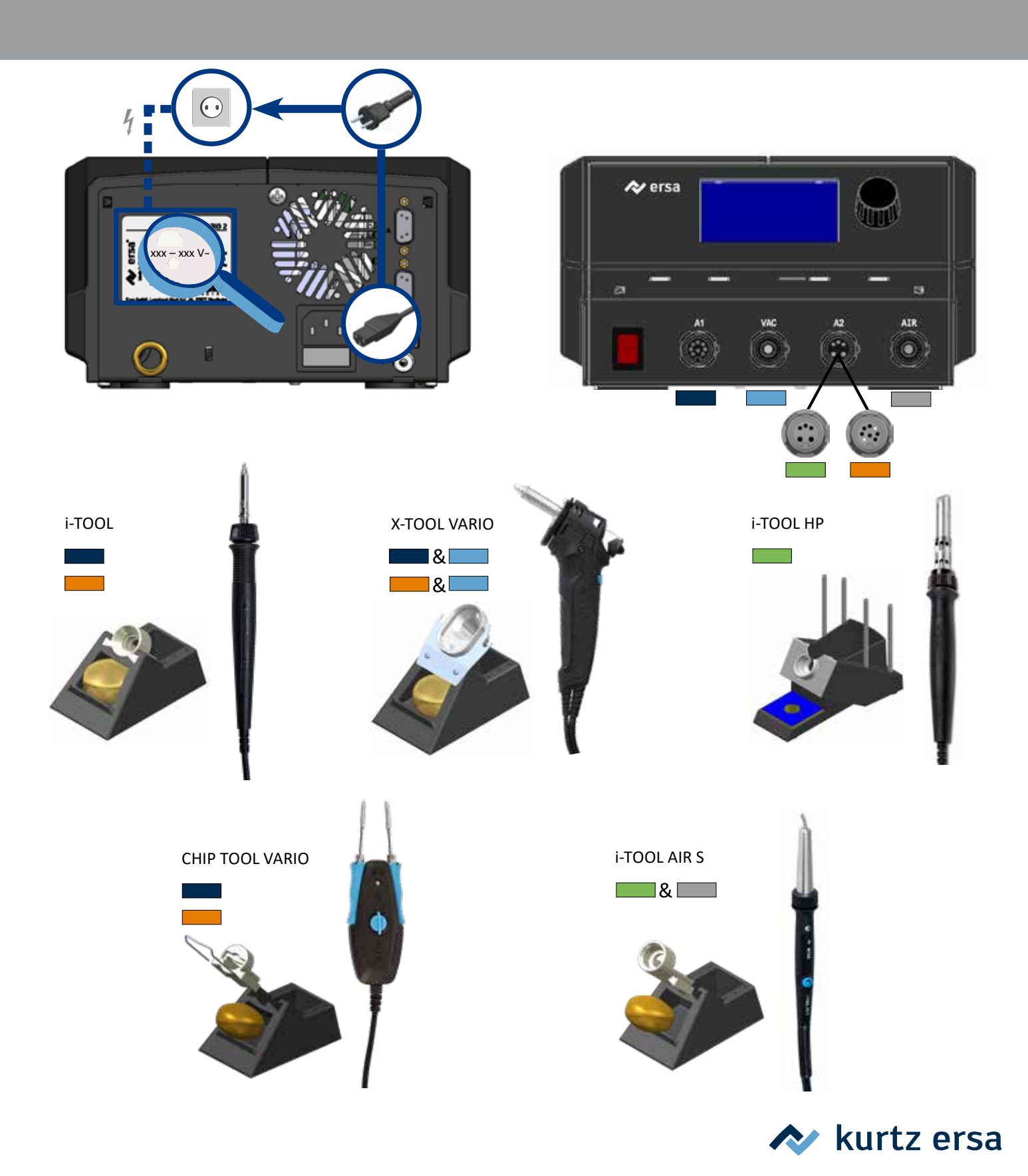

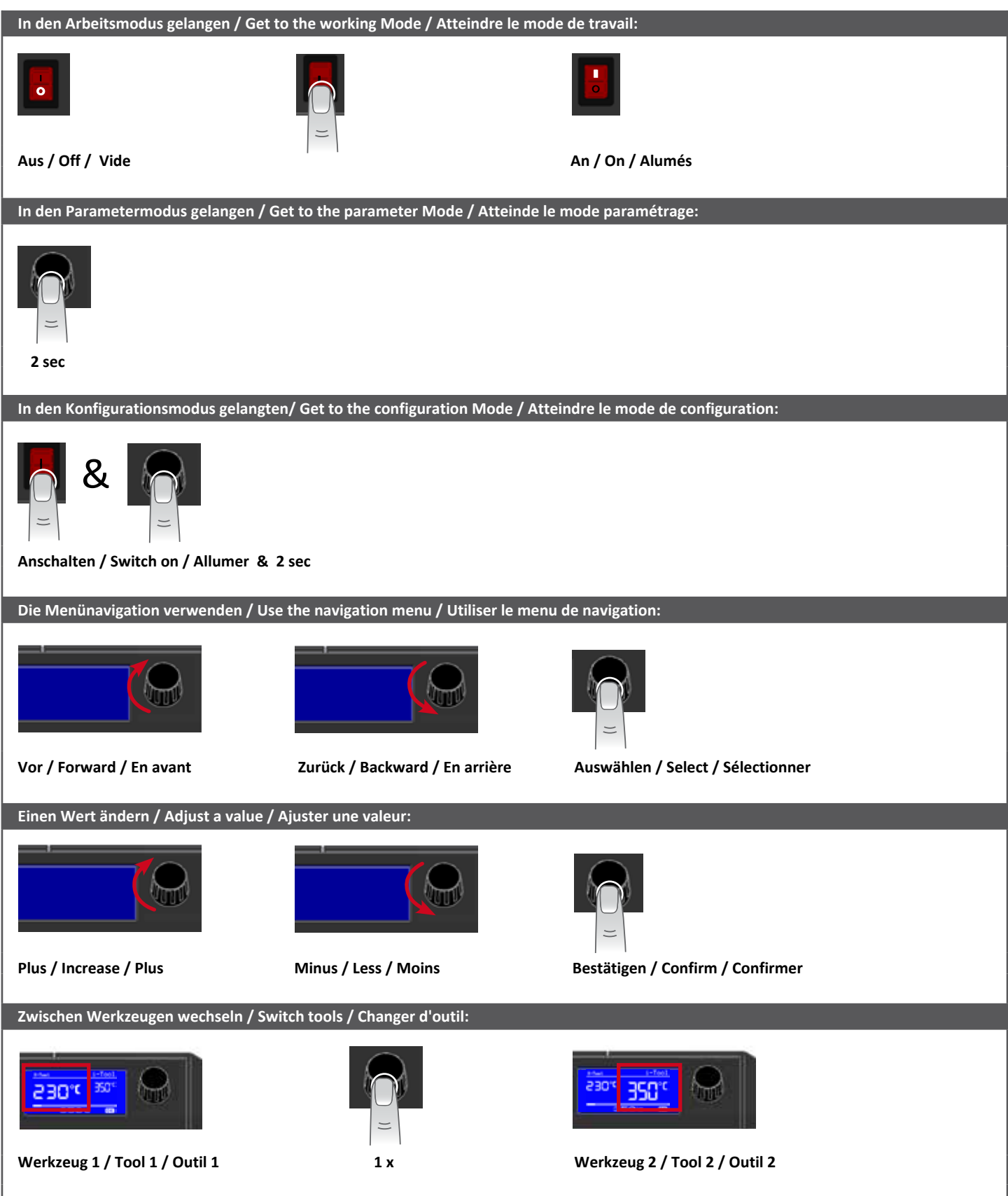

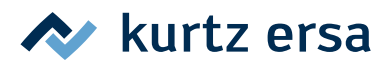